[Command](http://document.manualsget.com/go.php?q=Command To Show Table Structure In Sql Server) To Show Table Structure In Sql Server >[>>>CLICK](http://document.manualsget.com/go.php?q=Command To Show Table Structure In Sql Server) HERE<<<

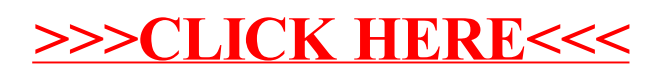